## **Photoshop CC 2019 Activation Code X64**

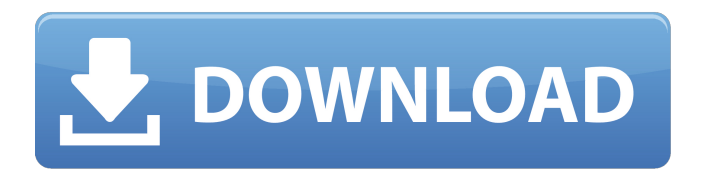

**Photoshop CC 2019 [32|64bit] (Updated 2022)**

# Dreamweaver Like Photoshop, Dreamweaver is a product of Adobe and is one of several programs included in the Creative Suite. It is the de facto standard in web development, and the overwhelming majority of web designers use it. Dreamweaver's features include: • \*\*CSS (Cascading Style Sheets)\*\* The language of most all web sites. It allows you to control the look of a website by placing text, images, and video. • \*\*S

**Photoshop CC 2019 Crack + (Latest)**

Adobe Photoshop Elements is an alternative to traditional Photoshop. It is a graphics editor for photographers, image editors and hobbyists. It contains most of the features of the professional version but with fewer features and a simpler user interface. In this article, we'll take a look at how Photoshop Elements' tools work, and how you can use them to be an even more valuable digital artist. What does Photoshop Elements have to offer that most other graphics editors do not? Let's take a look at the best features of Photoshop Elements and the things that it has that its counterparts don't: Full-featured photo editing software for photo editing, retouching, and RAW conversion. Crop & Resize tool: Easily resize, crop, and rotate your photos. Import and Export features for RAW and JPEG formats. Geometric Crop tool that reduces the amount of empty space and helps you remove unwanted items in a photo. Reduce Red Eye tool that can automatically remove the redness in your subjects eyes. Retouch and edit features to

fix or remove other problem areas in the photo. Vintage Photo effects: Create a photo with vintage film filters, or enhance them with gold or sepia filters. Photo Retouch tool for adding a vintage look to photos by removing dust spots, bad contrast, or color problems. Directly access the RAW format in a Mac or Windows desktop computer via a USB connection. Not only can you use Photoshop Elements for simple photo editing, but you can also learn how to make your photos better with the following topics: How to edit your RAW photos properly and fix color problems. How to remove red eye and composite photos. How to use Geometric Crop tool to remove unwanted areas from a photo. How to remove unwanted objects from a photo. How to use the Photo Retouch tool to fix color problems and create vintage images. How to use the Vintage Photo Filter to create a nostalgic look. How to make your photos look better with other editing tools. This article contains complete Photoshop Elements tutorials on

nearly every topic. We have tried to make this as easy as possible for you to follow and implement in your own projects. We have also included as many of Photoshop Elements' in-built and third-party graphic editors as possible, so you can learn how to use them in the tutorials. It should 388ed7b0c7

When the statue of Donald Trump was unveiled on Friday, its basis gave the Chinese president, Xi Jinping, a gift of a ready-made excuse for his country's sweeping censorship, despite the fact that neither the Israeli nor the American presidents had to resort to falsehoods and lies in order to secure the unveiling of their statues. André Borschberg, the French sculptor who created the Trump monument in the heart of Washington, said that during his research he visited "several Jerusalem sites", including a museum, and decided to base the project on the Temple Mount. Get The Times of Israel's Daily Edition by email and never miss our top stories Free Sign Up Apparently, the idea came to him just after Trump ordered the relocation of the US embassy to Jerusalem and said he plans to move the US embassy to Jerusalem, from Tel Aviv. The Temple Mount is to Jews what Vatican City is to Christians — it's the holiest

## place in the world for each of them. As the Jerusalem Post explained, Borschberg said during a promotional video for the project that the statue was based on the Mount and "his head will face eastward toward Jerusalem, just as our God and our forefathers have done for thousands of years." "The idea for this sculpture came to me after President Trump's Jerusalem decision, which I viewed as a threat and a provocation to the Muslim world," Borschberg said. "I will try to do an artwork that will be an act of dialogue and peace, and that will ask people to understand the depth of the roots of Western civilization." He added: "To be absolutely clear, this is not a political artwork, this is a good artwork for the peace process." The Trump figure, which was vandalized with paint, has been covered with a cloth by authorities after the unveiling, which was attended by only some 200 people, including Trump lawyer, Rudy Giuliani. "This is a great day in American history," Giuliani said. "We shouldn't be

afraid. This is exactly what we should be doing." "We need to declare to the world that Jerusalem is the capital of Israel," he added. "It should be the capital of the Jewish people. The Jewish people has one capital, Jerusalem." However, the whole ceremony

**What's New In?**

Japan Mourns Obama, Nixon, Nikita Khrushchev Japan grieves the death of a former President of the United States, a departed leader of the Soviet Union and the loss of a world-renowned diplomat whose cutting wit made him a global celebrity. After an official one-year mourning period ends, the U.S. and Japan are observing a more informal three-day period of silence to commemorate the passing of former President George H.W. Bush. Japanese Prime Minister Shinzo Abe is hosting a summit in Tokyo's Imperial Palace for the families of the departed leaders -- U.S. President Dwight D. Eisenhower and Soviet Premier Nikita

## Khrushchev. Abe is also sending condolences to the families of former U.S. President Richard Nixon and Cuban leader Fidel Castro, who died on April 18 and April 20, respectively. Japan and the United States held a joint-death memorial service for Bush in Washington on April 21, which marked the first time the former president had attended a state funeral in an American capital. Although the joint memorial in Washington brought back memories of the 1967 funeral in Hawaii for the late U.S. Sen. Daniel K. Inouye, Bush was not invited to attend, Abe told reporters. "I know the U.S. president was very sorry to hear about our former president, but he is not allowed to go to that funeral," Abe said. "The fact is that the former president has left Japan," Abe added. "It was his own choice. He should decide whether he wants to go there or not." Although Bush often faced criticism for his hawkish foreign policy positions, from the 1970s until his death in April, Japanese officials expressed gratitude toward the

former president for helping to stabilize relations with China and South Korea and his leadership in the end of the Cold War, for example. "I think the former president was the one who greatly contributed to the security of Japan-U.S. relations," a former Japanese government official involved in the peace treaty negotiations with North Korea said. "He expressed great appreciation for the U.S. security guarantee to the ROK (South Korea) and played an important role in that." The former Japanese official said he appreciated Bush's management of relations with China and South Korea, unlike his successor, President Barack Obama, who had been trying to mend ties with the communist state with little success. Abe has also

**System Requirements:**

Running time: 5 hours Resolution: 1280×720 or equivalent 1 GB RAM (Windows) / 3 GB RAM (macOS) 3 GB Hard Disk space Processor: Intel Core i3 or better DirectX: Version 9.0c Show more Show less Loading... Usage note: The computer in the movie plays the role of the computer you are working on when you use the app. Just press PLAY, and the app takes care of the rest. You don't need to download

## Related links:

[https://nimalanisanta.shop/adobe-photoshop-2021-version-22-4-3-jb-keygen-exe-activation-code](https://nimalanisanta.shop/adobe-photoshop-2021-version-22-4-3-jb-keygen-exe-activation-code-with-keygen-mac-win-2022/)[with-keygen-mac-win-2022/](https://nimalanisanta.shop/adobe-photoshop-2021-version-22-4-3-jb-keygen-exe-activation-code-with-keygen-mac-win-2022/) <http://resto-immo.ch/wp-content/uploads/2022/07/wylscan.pdf> [http://www.male-blog.com/2022/07/05/photoshop-2021-version-22-0-1-hack-activation-code-with](http://www.male-blog.com/2022/07/05/photoshop-2021-version-22-0-1-hack-activation-code-with-keygen-updated-2022/)[keygen-updated-2022/](http://www.male-blog.com/2022/07/05/photoshop-2021-version-22-0-1-hack-activation-code-with-keygen-updated-2022/) <https://yemensouq.com/wp-content/uploads/2022/07/kaisfay-1.pdf> <http://seoburgos.com/?p=32513> [https://balancingthecrazy.com/wp](https://balancingthecrazy.com/wp-content/uploads/2022/07/Adobe_Photoshop_CS3_Crack__Free_Download_2022.pdf)[content/uploads/2022/07/Adobe\\_Photoshop\\_CS3\\_Crack\\_\\_Free\\_Download\\_2022.pdf](https://balancingthecrazy.com/wp-content/uploads/2022/07/Adobe_Photoshop_CS3_Crack__Free_Download_2022.pdf) [https://hgpropertysourcing.com/wp](https://hgpropertysourcing.com/wp-content/uploads/2022/07/Photoshop_EXpress_Activation_Code_With_Keygen_PCWindows.pdf)[content/uploads/2022/07/Photoshop\\_EXpress\\_Activation\\_Code\\_With\\_Keygen\\_PCWindows.pdf](https://hgpropertysourcing.com/wp-content/uploads/2022/07/Photoshop_EXpress_Activation_Code_With_Keygen_PCWindows.pdf) https://villa-mette.com/wp-content/uploads/2022/07/Adobe\_Photoshop\_CC\_2014\_With\_License\_Key Activation Free Download.pdf [https://footpathschool.org/2022/07/05/photoshop-2021-version-22-0-0-hack-with-product-key](https://footpathschool.org/2022/07/05/photoshop-2021-version-22-0-0-hack-with-product-key-download/)[download/](https://footpathschool.org/2022/07/05/photoshop-2021-version-22-0-0-hack-with-product-key-download/) <http://indiatownship.com/?p=18061> <http://shoplidaire.fr/?p=158771> [https://nikaia.info/wp-content/uploads/2022/07/Photoshop\\_2022\\_Version\\_2341.pdf](https://nikaia.info/wp-content/uploads/2022/07/Photoshop_2022_Version_2341.pdf) [https://richard-wagner-werkstatt.com/2022/07/05/photoshop-2022-version-23-4-1-serial-key-serial](https://richard-wagner-werkstatt.com/2022/07/05/photoshop-2022-version-23-4-1-serial-key-serial-number-full-torrent/)[number-full-torrent/](https://richard-wagner-werkstatt.com/2022/07/05/photoshop-2022-version-23-4-1-serial-key-serial-number-full-torrent/)

[http://spacexmanpower.com/adobe-photoshop-2022-version-23-4-1-crack-activation-code-activation](http://spacexmanpower.com/adobe-photoshop-2022-version-23-4-1-crack-activation-code-activation-key-mac-win-latest-2022/)[key-mac-win-latest-2022/](http://spacexmanpower.com/adobe-photoshop-2022-version-23-4-1-crack-activation-code-activation-key-mac-win-latest-2022/)

[https://img.creativenovels.com/images/uploads/2022/07/Adobe\\_Photoshop\\_2020\\_version\\_21.pdf](https://img.creativenovels.com/images/uploads/2022/07/Adobe_Photoshop_2020_version_21.pdf) <https://drwellness.net/photoshop-2022-version-23-0-1-crack-activation-code-activator-free-updated/> <https://openaidmap.com/adobe-photoshop-2022-version-23-2-crack-serial-number/>

<https://omaamart.com/wp-content/uploads/2022/07/yamatad.pdf>

[https://antoinevanaalst.com/wp-content/uploads/2022/07/Adobe\\_Photoshop\\_2021.pdf](https://antoinevanaalst.com/wp-content/uploads/2022/07/Adobe_Photoshop_2021.pdf)

[https://moningfikizycadoll.wixsite.com/blenmicniiri/post/adobe-photoshop-2022-version-23-with-full](https://moningfikizycadoll.wixsite.com/blenmicniiri/post/adobe-photoshop-2022-version-23-with-full-keygen-free-latest-2022)[keygen-free-latest-2022](https://moningfikizycadoll.wixsite.com/blenmicniiri/post/adobe-photoshop-2022-version-23-with-full-keygen-free-latest-2022)

<https://volektravel.com/adobe-photoshop-2021-version-22-product-key-and-xforce-keygen/>

<https://bestwaytofreedom.com/adobe-photoshop-2022-crack-exe-file-free-april-2022/>

[http://persemediagroup.com/adobe-photoshop-cc-2018-version-19-product-key-and-xforce-keygen](http://persemediagroup.com/adobe-photoshop-cc-2018-version-19-product-key-and-xforce-keygen-patch-with-serial-key/)[patch-with-serial-key/](http://persemediagroup.com/adobe-photoshop-cc-2018-version-19-product-key-and-xforce-keygen-patch-with-serial-key/)

[https://alafdaljo.com/wp-](https://alafdaljo.com/wp-content/uploads/2022/07/Adobe_Photoshop_CC_Key_Generator__Latest2022.pdf)

[content/uploads/2022/07/Adobe\\_Photoshop\\_CC\\_Key\\_Generator\\_\\_Latest2022.pdf](https://alafdaljo.com/wp-content/uploads/2022/07/Adobe_Photoshop_CC_Key_Generator__Latest2022.pdf) <http://conbluetooth.net/?p=24981>

[https://www.webcard.irish/photoshop-cc-2019-version-20-crack-with-serial-number-with-serial](https://www.webcard.irish/photoshop-cc-2019-version-20-crack-with-serial-number-with-serial-key-2022-new/)[key-2022-new/](https://www.webcard.irish/photoshop-cc-2019-version-20-crack-with-serial-number-with-serial-key-2022-new/)

[https://original-engelsrufer.com/wp-](https://original-engelsrufer.com/wp-content/uploads/2022/07/Adobe_Photoshop_CS6_Serial_Number__PCWindows_Updated_2022.pdf)

[content/uploads/2022/07/Adobe\\_Photoshop\\_CS6\\_Serial\\_Number\\_\\_PCWindows\\_Updated\\_2022.pdf](https://original-engelsrufer.com/wp-content/uploads/2022/07/Adobe_Photoshop_CS6_Serial_Number__PCWindows_Updated_2022.pdf) [https://smrsavitilako.com/adobe-photoshop-2022-keygen-crack-serial-key-with-full-keygen-win-mac](https://smrsavitilako.com/adobe-photoshop-2022-keygen-crack-serial-key-with-full-keygen-win-mac-march-2022/uncategorized/)[march-2022/uncategorized/](https://smrsavitilako.com/adobe-photoshop-2022-keygen-crack-serial-key-with-full-keygen-win-mac-march-2022/uncategorized/)

<https://xn--80aagyardii6h.xn--p1ai/photoshop-2022-version-23-hacked-patch-with-serial-key/> <http://afrisource.org/?p=11672>